## 「新型コロナウイルス感染症の予防接種を安心して受けるために」 自由記載欄 活用例

以下にお示しします方法はほんの一例です。貴会管下医療機関でのご利用方法 を、貴会にてお示しいただければ幸いです。

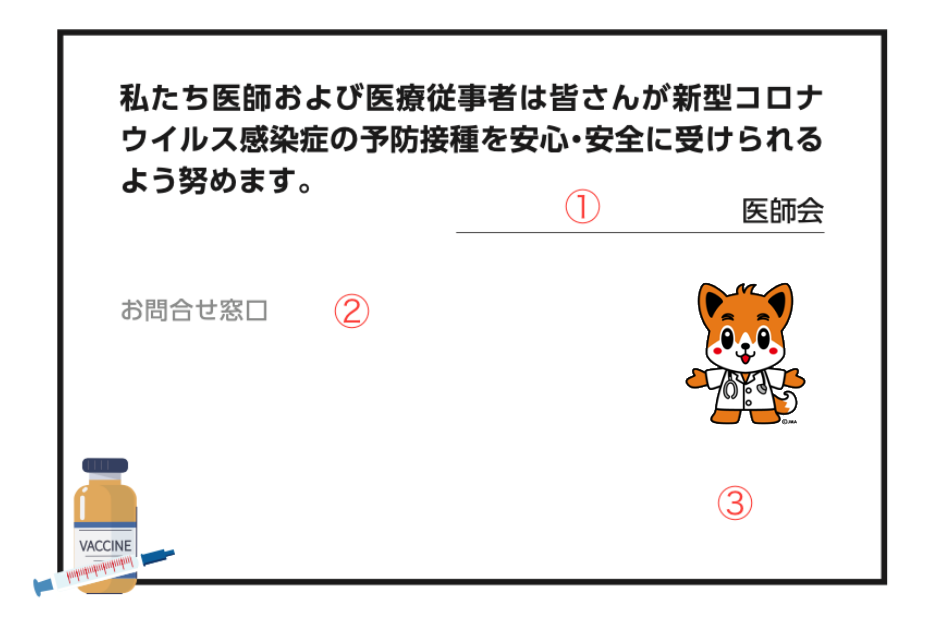

- ① 所属する医師会名をご記入ください。PDF ファイルの加工機能を用いてテ キストを追記することも可能です。「医師会」のフォントはUD新ゴR(レ ギュラー)になっています。
- ② 本冊子をお持ちの一般の方がワクチンの有効性・安全性について相談する ことのできる、貴会や自治体が設けている問合せ窓口の名称および連絡先 (電話番号、電子メールアドレスなど)をご記入ください。 医療機関で配布される場合には、医療機関の連絡先を併せて記載していた だくこともできます。 PDF ファイルを加工される場合「お問合せ窓口」を消して(上書きして) テキストを追記していただくこともできます。
- ③ 空いている場所は、都道府県版日医君などのイラストや文章を追加してご 利用ください。